# **AYerages across all test sets:**

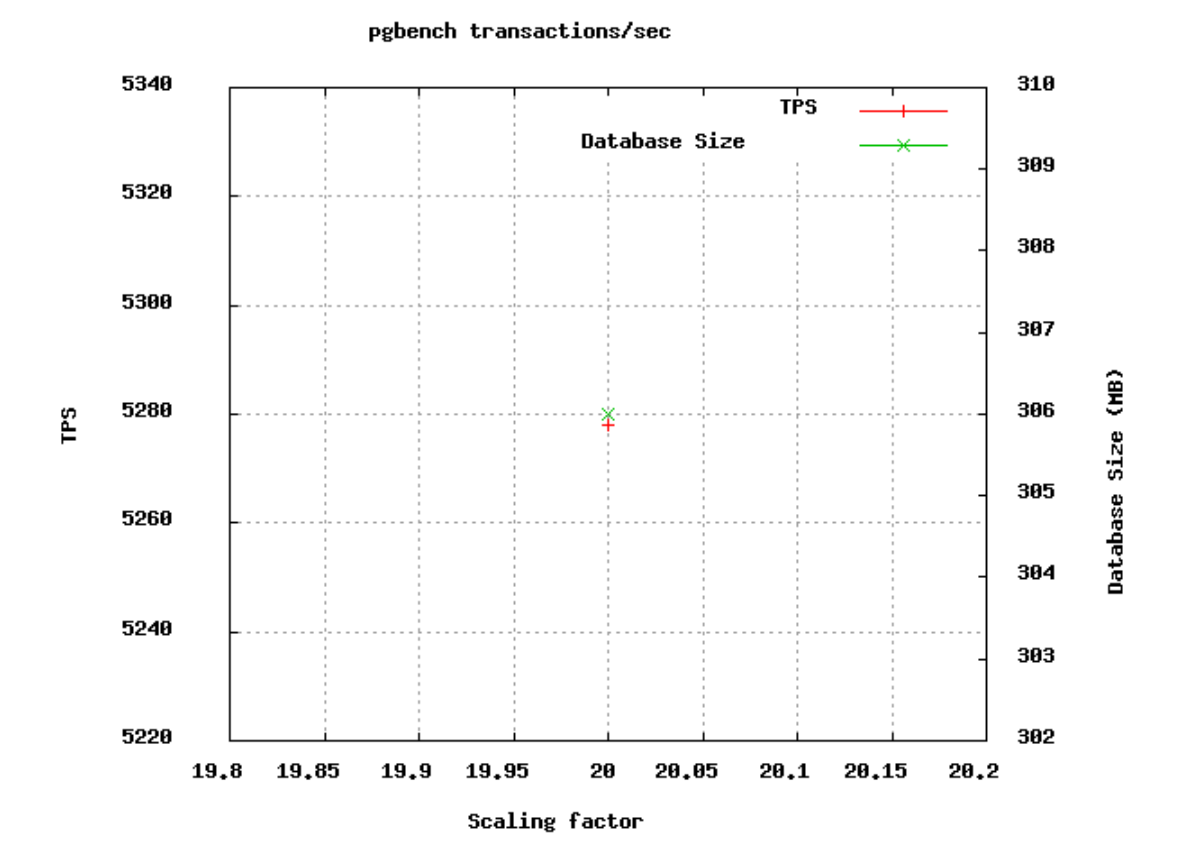

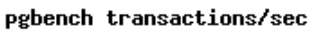

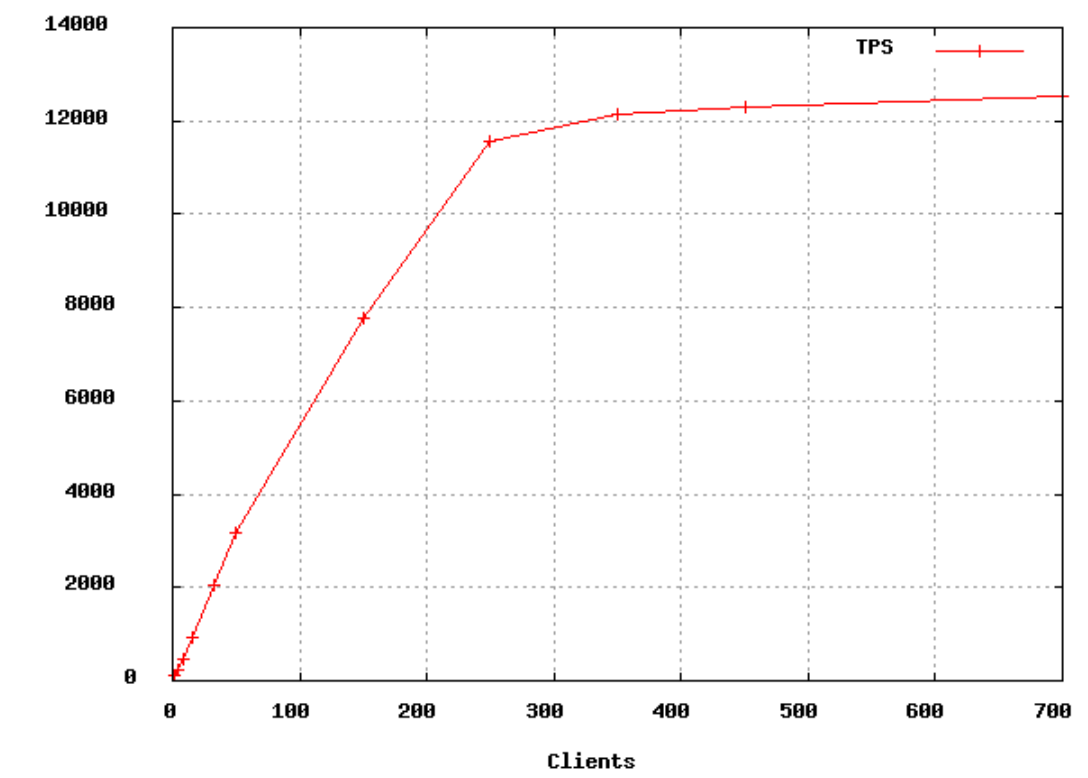

rs<br>T

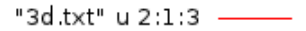

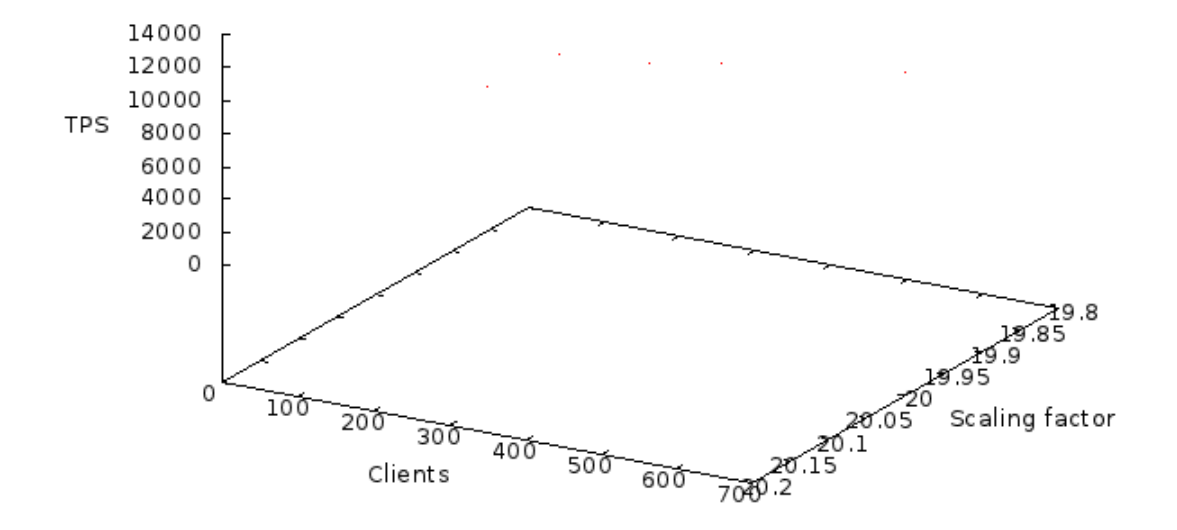

## **Test sets comparison:**

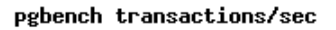

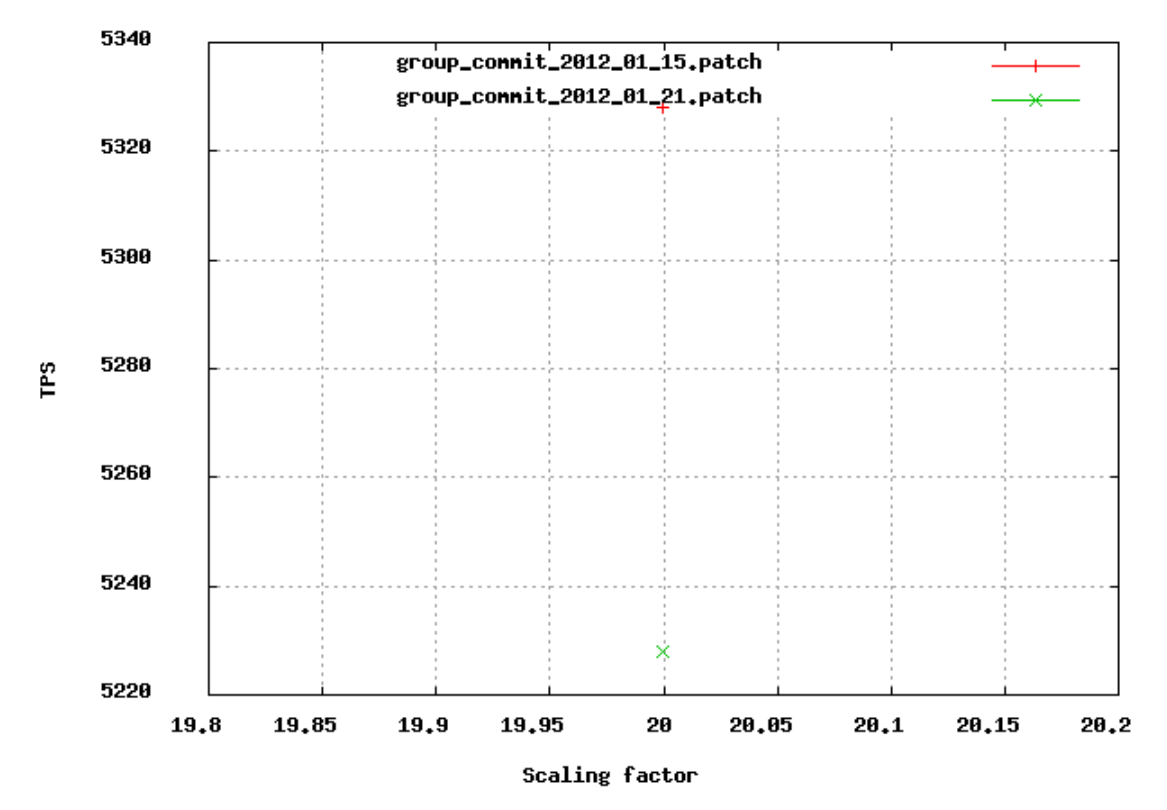

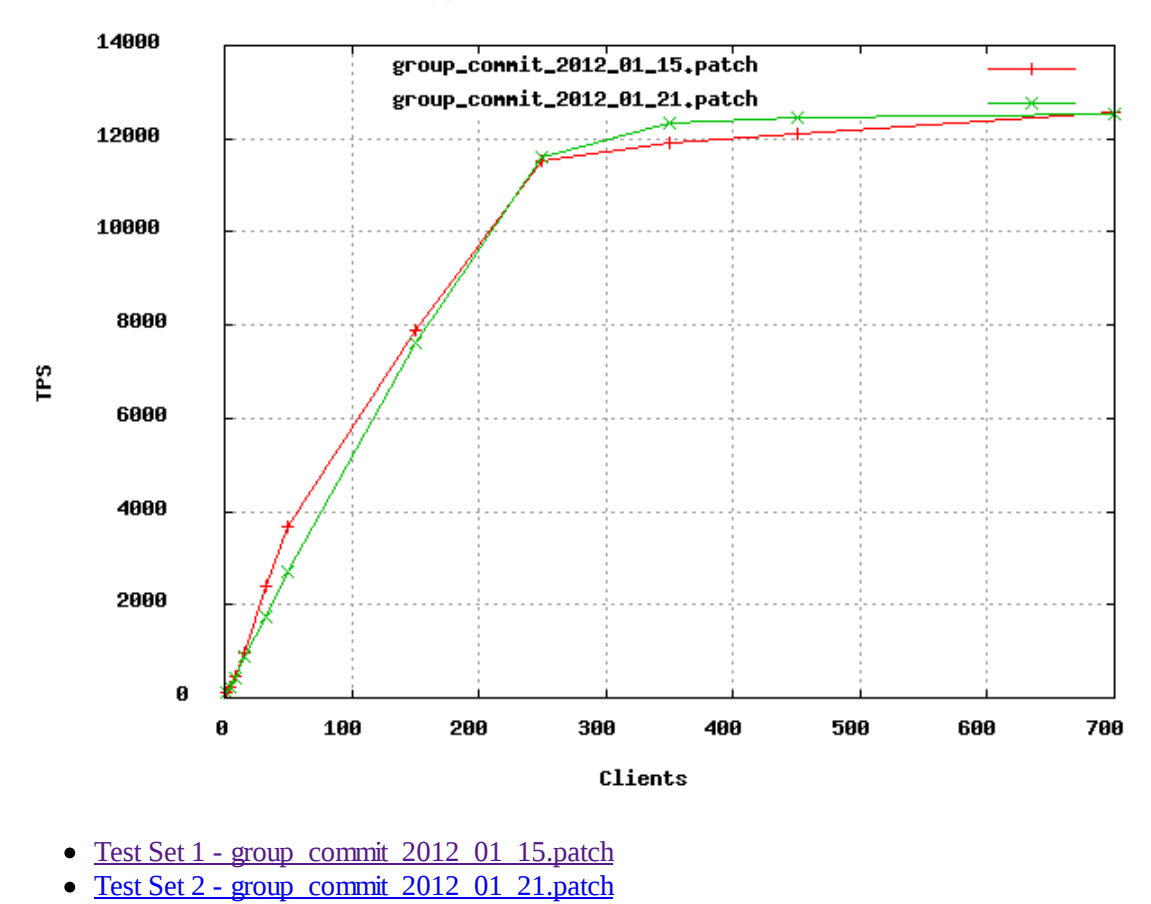

 $Set 1: group\_commit\_2012\_01\_15.path$ 

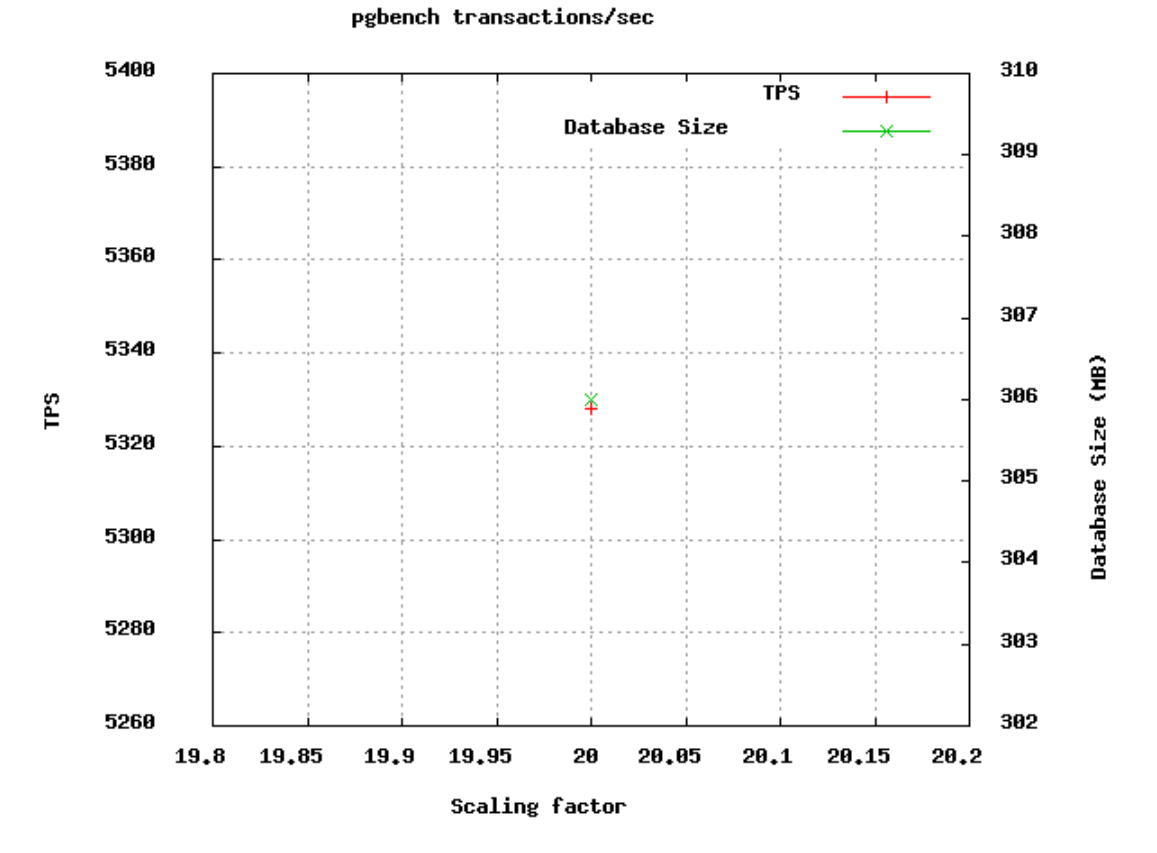

pgbench transactions/sec

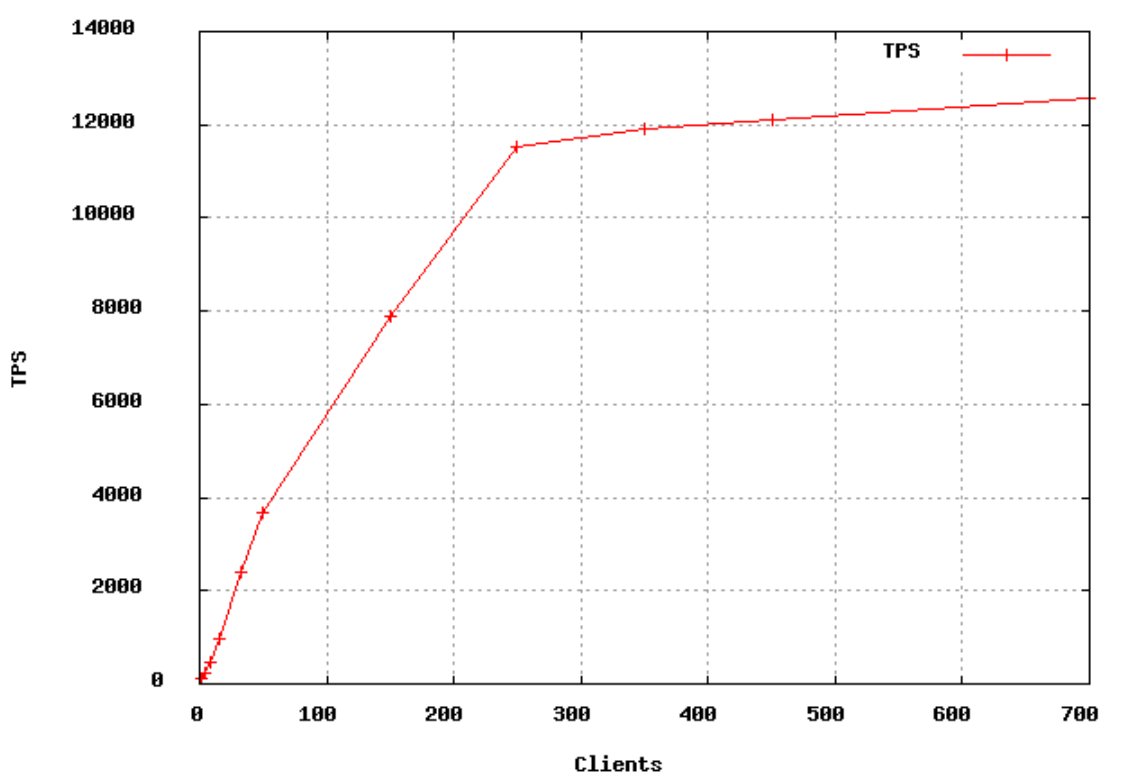

Averages for test set 1 by scale:

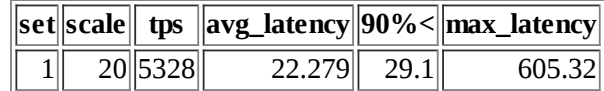

### (1 row)

Averages for test set 1 by clients:

|                | set  clients   | tps       | avg_latency   |               | $ 90\%< $ max_latency |
|----------------|----------------|-----------|---------------|---------------|-----------------------|
| 1              | $\mathbf{1}$   | 109       | 9.189         | 8.348         | 119.242               |
| $\mathbf{1}$   | $\overline{2}$ | 110       | 18.25         | 24.985        | 130.072               |
| $\mathbf{1}$   | $\overline{4}$ | 223       | 17.924        | 22.26         | 175.645               |
| $\mathbf{1}$   | 8              | 452       | 17.737        | 19.624        | 138.633               |
| $\mathbf{1}$   | 16             | 971       | 16.558        | 19.58         | 218.405               |
| $\mathbf{1}$   | 32             | 2393      | 13.397        | 17.017        | 298.95                |
| $\mathbf{1}$   | 50             | 3662      | 13.63         | 17.48         | 424.325               |
| $\mathbf{1}$   | 150            | 7903      | 18.893        | 24.955        | 625.005               |
| $\mathbf{1}$   | 250            | 11534     | 21.525        | 27.308        | 1661.818              |
| $\mathbf{1}$   |                | 350 11923 | 29.046 35.917 |               | 1499.111              |
| $\mathbf{1}$   |                | 450 12101 | 36.701        | 48.117        | 1556.005              |
| $\overline{1}$ | 700            | 12562     |               | 54.494 83.603 | 416.63                |

### Averages for test set 1 by scale and client:

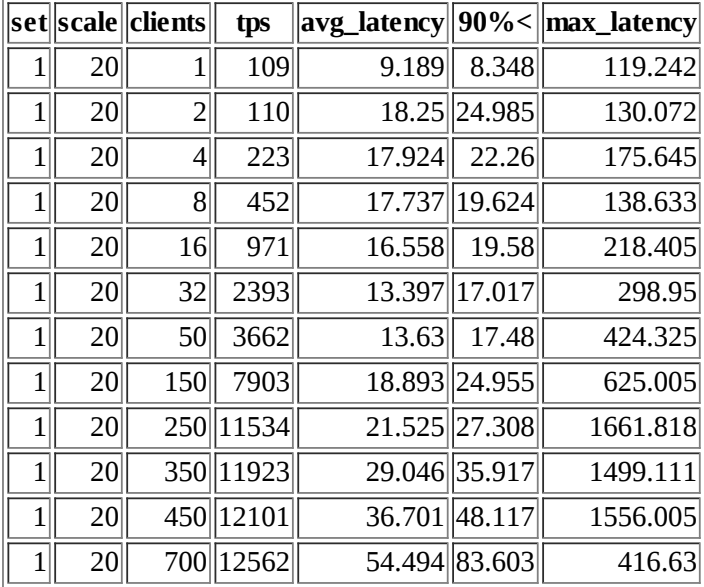

## Detail for test set 1:

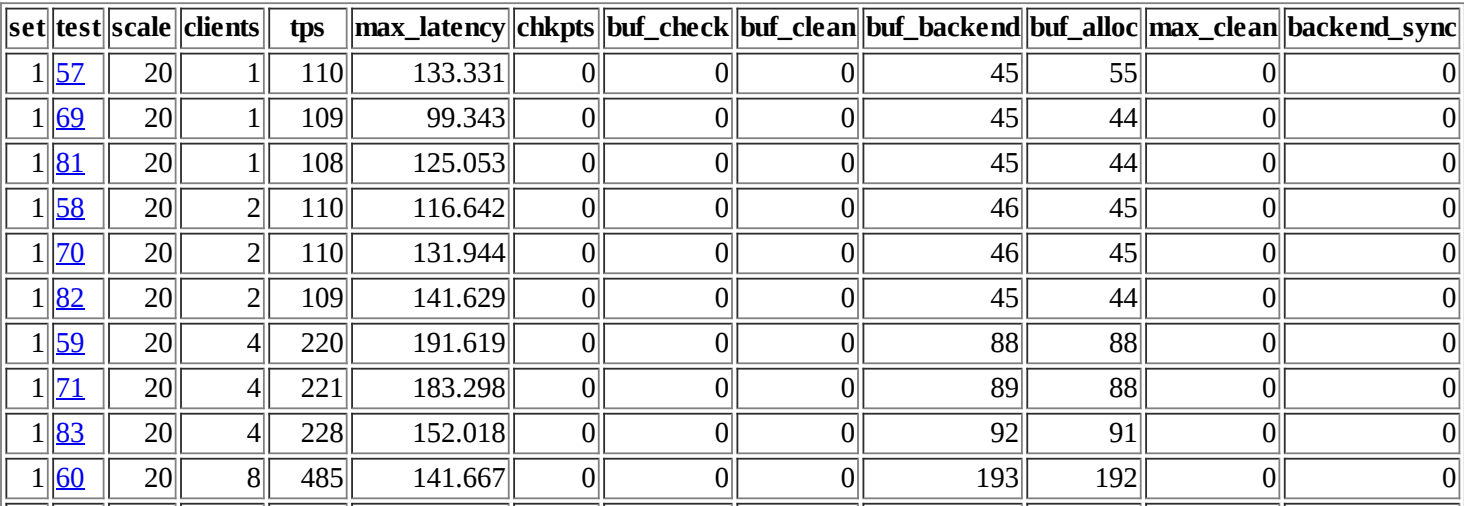

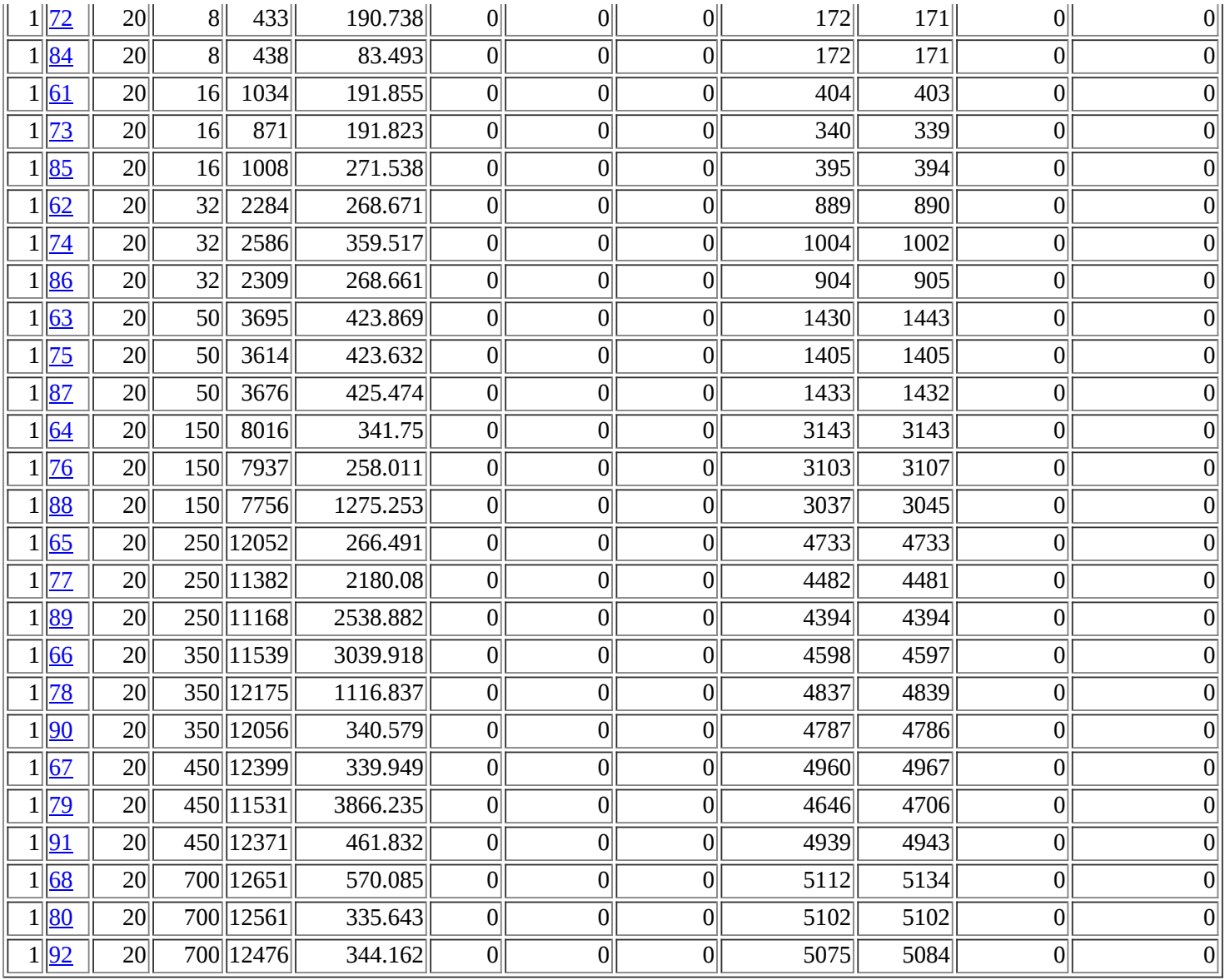

Set 2 : group\_commit\_2012\_01\_21.patch

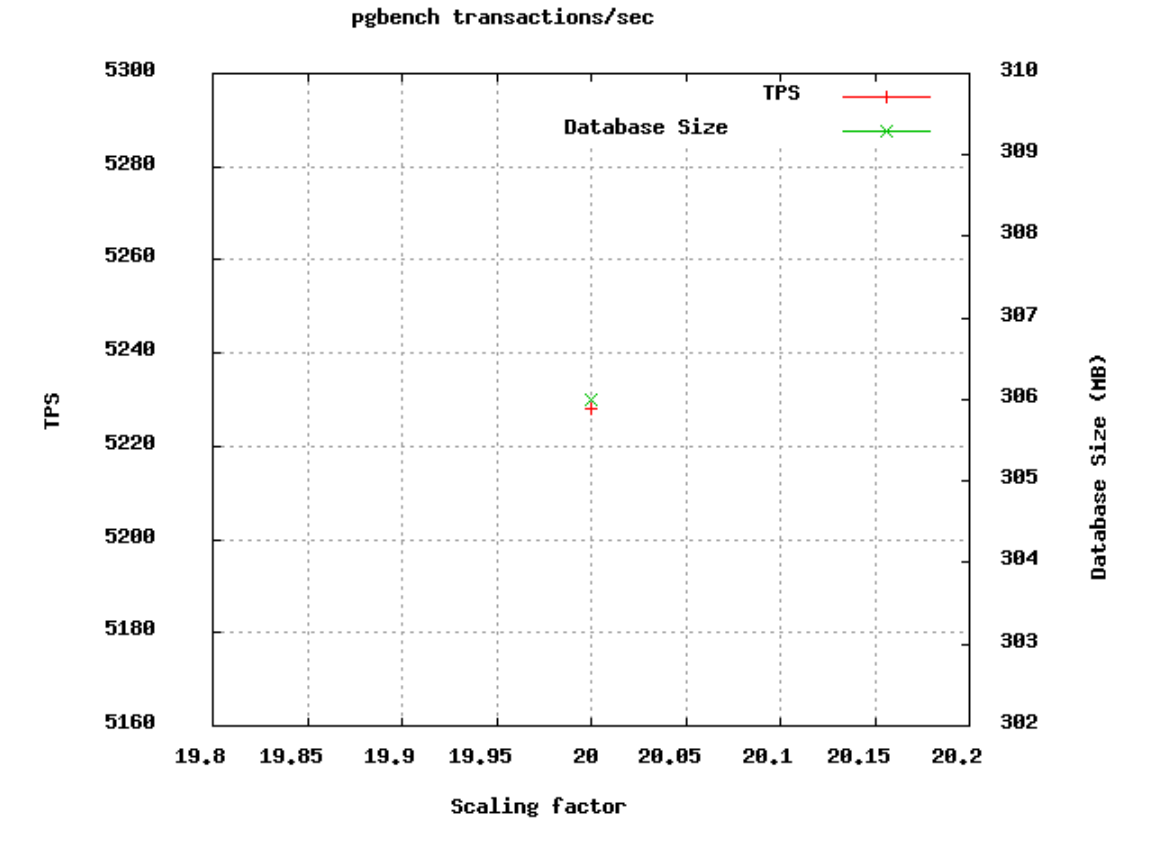

pgbench transactions/sec

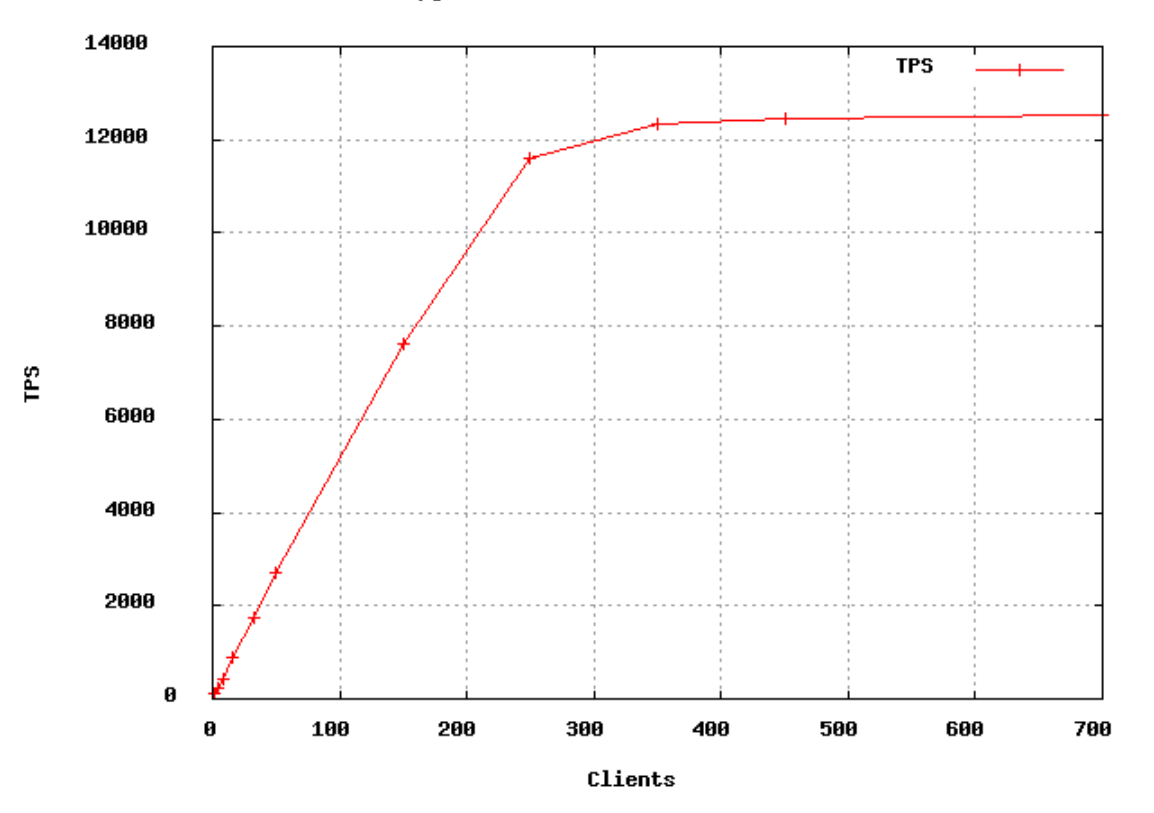

Averages for test set 2 by scale:

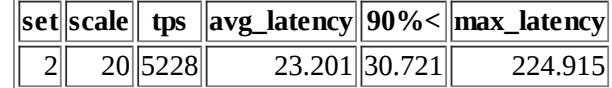

### (1 row)

Averages for test set 2 by clients:

|                | set clients    | tps       | avg_latency   |               | 90%<  max_latency |
|----------------|----------------|-----------|---------------|---------------|-------------------|
| 2              | 1              | 108       | 9.221         | 8.345         | 148.257           |
| $\overline{2}$ | $\overline{2}$ | 109       | 18.302        | 22.304        | 147.156           |
| $\overline{2}$ | 4              | 220       | 18.201        | 19.53         | 163.663           |
| $\overline{2}$ | 8              | 437       | 18.287        | 24.863        | 152.931           |
| $\overline{2}$ | 16             | 874       | 18.287        | 22.809        | 150.111           |
| $\overline{2}$ | 32             | 1741      |               | 18.361 24.844 | 164.101           |
| $\overline{2}$ | 50             | 2706      | 18.44         | 24.856        | 210.468           |
| $\overline{2}$ | 150            | 7608      | 19.619 26.097 |               | 322.522           |
| $\overline{2}$ | 250            | 11607     | 21.367        | 27.832        | 305.523           |
| $\overline{2}$ |                | 350 12328 | 28.093 35.537 |               | 330.339           |
| $\overline{2}$ | 450            | 12472     | 35.571        | 48.516        | 281.297           |
| $\overline{2}$ | 700            | 12524     | 54.662        | 83.115        | 322.607           |

#### Averages for test set 2 by scale and client:

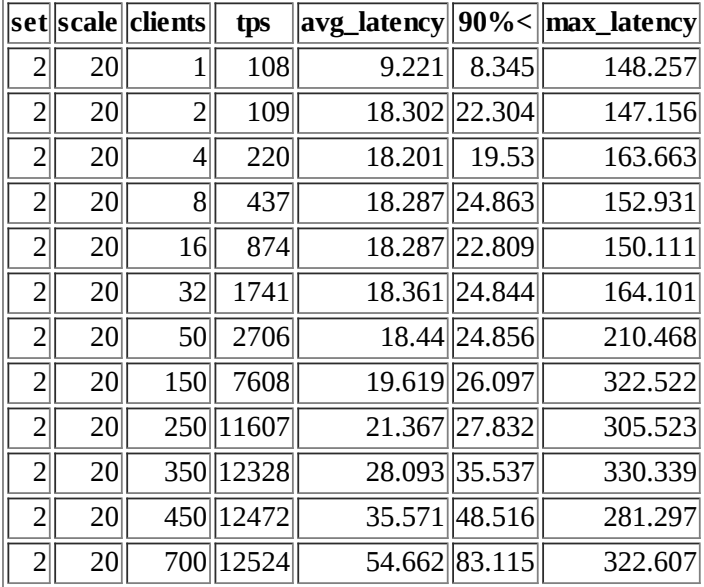

## Detail for test set 2:

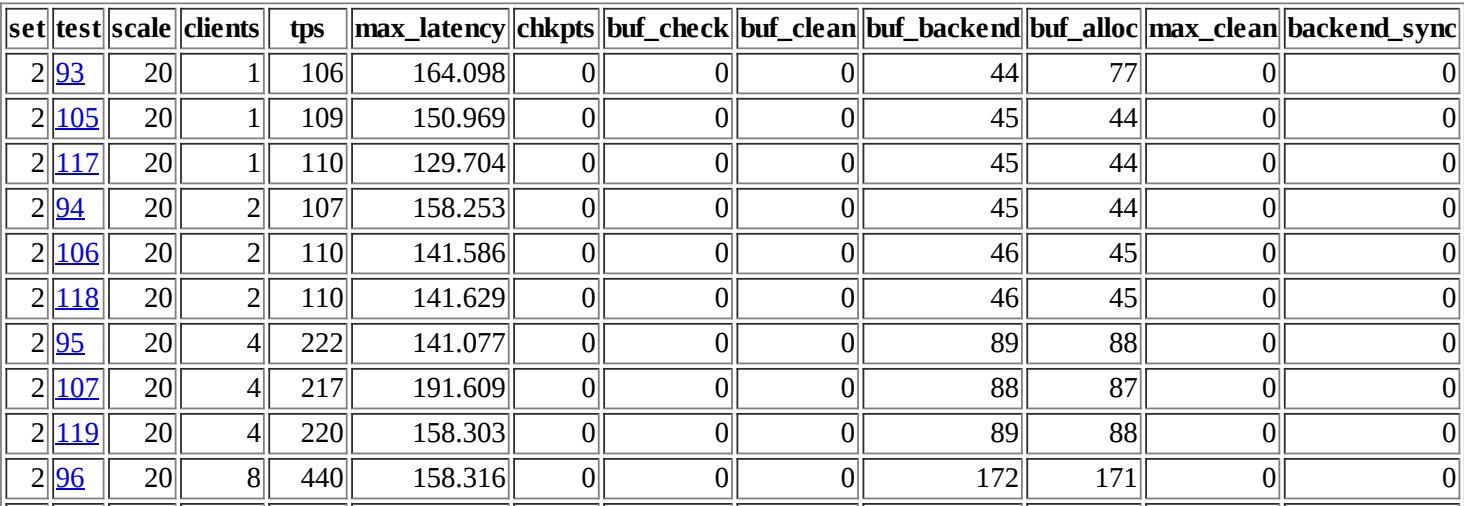

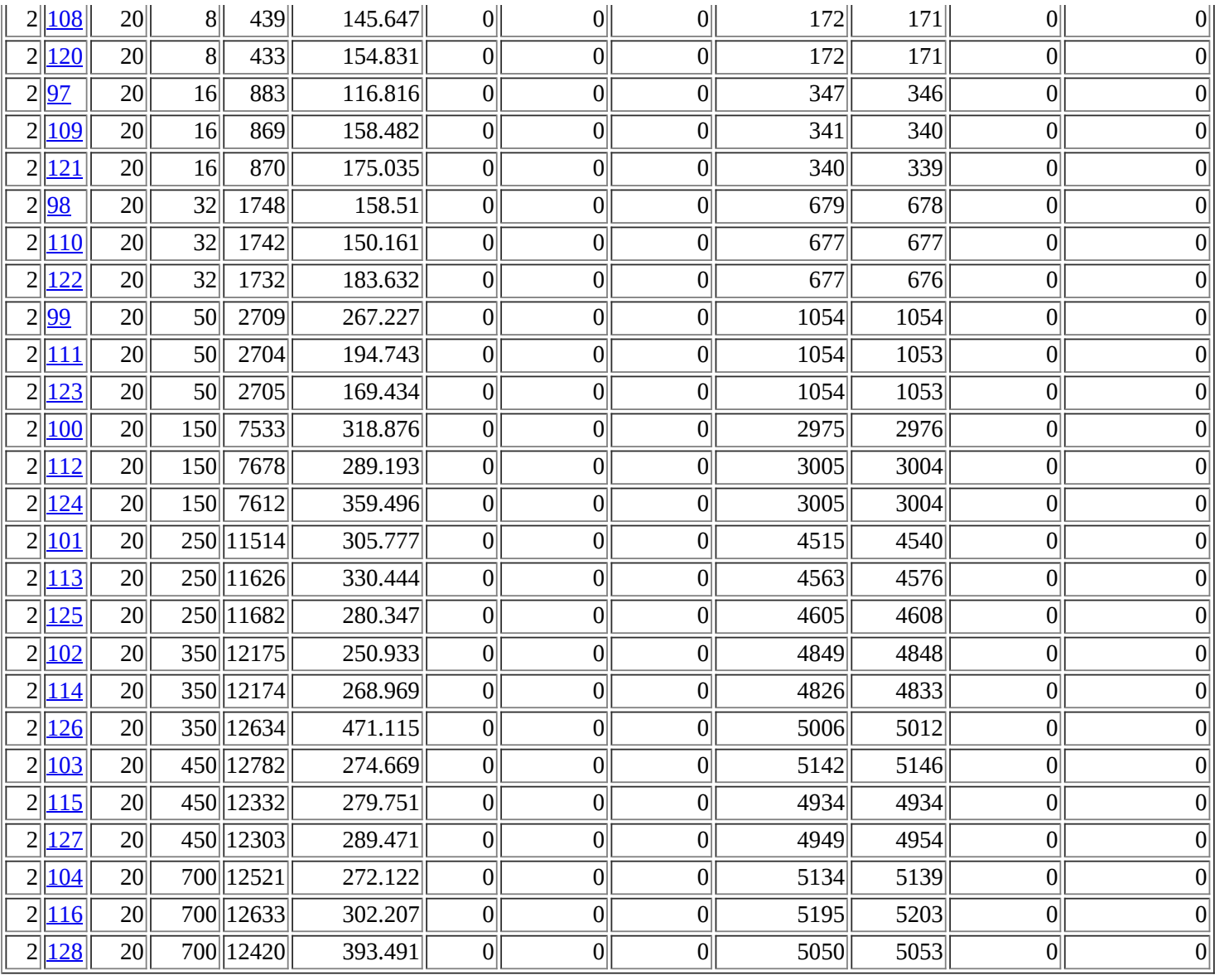